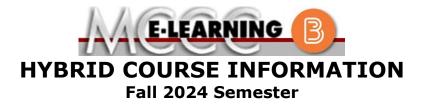

# Advanced Metrology

COURSE: QSTC 210 B1

INSTRUCTOR: M. Taylor

## EMAIL: <u>mltaylor@monroeccc.edu</u>

### Brightspace

**Hybrid** courses use Brightspace course management system as the means of communication between the students and the instructor, along with periodic face-to-face or virtual class meetings as established by the instructor.

It is the student's responsibility to be able to log into Brightspace and maintain his or her computer setup to work properly with Brightspace.

The Brightspace Login can be found on the College's webpage, <u>www.monroeccc.edu</u>.

**Brightspace courses are made available to students on the day the course begins**. Please see the Start Date below.

#### MCCC Student Email

All students are required to use their MCCC sponsored student email address. Information on the MCCC student email can be found on the Student Support tab on the Brightspace site.

## NEED HELP?

<u>BRIGHTSPACE HELP DESK</u>: 734.384.4328 or <u>elearning@monroeccc.edu</u>

*COLLEGE EMAIL*: 734-384-4328

<u>WEBPAL</u>: 734-384-4333

There are many benefits of **Hybrid** courses at MCCC:Less restrictive scheduling

- Convenience
- Intensive self-study
- Course materials are accessible 24 hours a day 7 days a week

Since **Hybrid** courses require work on the computer using Brightspace, as well as classroom work, students should possess the following skills to be successful:

- Highly self-motivated
- Have strong computer skills
- Possess good time management skills
- Know how to study independently
- Possess good communication skills

**Hybrid classes at MCCC** deliver instruction in a web-based format, along with periodic face-to-face classes or virtual classes as established by the instructor.

When taking a **Hybrid** class students are responsible for:

- A reliable computer with Internet access and Microsoft Word; course specific software will be described below
- Knowing how to email attachments
- Maintaining his or her own computer and Internet connection; technical issues are NOT acceptable excuses for not keeping up with due dates
- General Web Navigation, research and browser maintenance skills

It is essential to log into Brightspace regularly to keep up with communication and assignments.

| Course<br>Description                                 | This course covers advanced metrological techniques, including CMM operation, including Optical and Electronic Measuring devices. Laboratory work concentrates on CMM operation and programming using PC-DMIS software, Articulating Arm operation using PolyWorks software, and laser scanning, including inspection of parts.<br>The Course Outcome Summary can be found at <a href="https://www.monroeccc.edu/course-outcomes.">https://www.monroeccc.edu/course-outcomes.</a>                                                                                                    |  |  |  |  |
|-------------------------------------------------------|----------------------------------------------------------------------------------------------------|--|--|--|--|
| COURSE BEGINS                                         | Wednesday, August 21, 2024                                                                                                    |  |  |  |  |
| COURSE ENDS                                           | Monday, December 9, 2024                                                                                                    |  |  |  |  |
| REGISTRATION<br>PROCESS                               | <ul> <li>Students must register for the course through the College's regular registration process.</li> <li>If you are a first-time Hybrid student at MCCC you must complete an online orientation course (ONL-001). You will be automatically enrolled into the online orientation course, which will provide you with critical information on the technical, study, reading and writing skills necessary to be a successful Hybrid student. This course will be listed in your MyCourses module in Brightspace and there will be 4 modules to complete. Please note that all four modules will NOT be visible when you first login, but will become visible once you complete the requirements for each module. Please complete FL2024-ONL-001-L1 by August 21, 2024. Failure to complete the online orientation by the above date may result in <u>de-registration from your Fall 2024 Hybrid course</u>.</li> </ul> |  |  |  |  |
| EXAMS OR<br>ASSIGNMENTS                               | Several online quizzes, Mid-term, and final practical exams, required weekly live class including hands-on activities class meetings.                                                                                                    |  |  |  |  |
| ADDITIONAL<br>INFORMATION:<br>EXAMS OR<br>ASSIGNMENTS | MCCC students completing online quizzes/tests or other assessment<br>activities from home or other remote locations may be required to<br>complete a room scan before the assessment activity. Students seeking<br>an alternative to the pre-assessment room scan should contact MCCC<br>Student Services at 734.384.4255 for more information regarding on-<br>campus assessment options.                                                                                                    |  |  |  |  |
| Scheduled<br>Meetings                                 | Eleven 3-hour class meetings, approximately once per week, plus two 3 hour live meeting practical exams.                                                                                                    |  |  |  |  |
| Course<br>Materials<br>and Textbook<br>Information    | <ul> <li>All required textbooks and/or access codes are available for purchase by the student at the MCCC/eCampus Online Bookstore website: <a href="https://monroeccc.ecampus.com/">https://monroeccc.ecampus.com/</a>. Sign in using your MCCC student email and password.</li> <li>All required course supplies are available for purchase by the student at the Campus Store or on the Campus Store website: <a href="https://bookstore.monroeccc.edu/">https://bookstore.monroeccc.edu/</a></li> <li>Textbook information is available for viewing approximately one month prior to the beginning of the semester at <a href="https://monroeccc.ecampus.com/">https://monroeccc.ecampus.com/</a>. IMPORTANT: Please ensure you are</li> </ul>                                                                                                    |  |  |  |  |

| Course                               |                                                                                                    |                                     | only those materials assigned to your specific course(s).<br>Please contact the MCCC Campus Store for additional information,<br>734.384.4140. |                                     |                      |  |  |  |
|--------------------------------------|----------------------------------------------------------------------------------------------------|-------------------------------------|----------------------------------------------------------------------------------------------------|-------------------------------------|----------------------|--|--|--|
|                                      | Complete the course curriculum as described in the syllabus; this include familiarity with and use of a CMM, & Romer articulating arm, with associated software packages.                                                                                                    |                                     |                                                                                                    |                                     |                      |  |  |  |
| EXPECTATIONS                         | **Research suggests that students should spend approximately 3 hours<br>outside of regular in-class or online instruction, per credit hour, per week<br>(e.g., 3 credit hour course + 9 hours studying per week outside of class<br>time = 12 total hours per week), studying in order to be successful in<br>their college courses. |                                     |                                                                                                    |                                     |                      |  |  |  |
|                                      | Browser Requirements:<br>Desktop Computers                                                                                                    |                                     |                                                                                                    |                                     |                      |  |  |  |
|                                      | Brightspace is suppor<br>latest browser vers                                                                                                    |                                     | following de                                                                                                    | sktop platforr                      | ms with the          |  |  |  |
|                                      | Platform                                                                                                    | Apple®<br>Safari®                   | Google®<br>Chrome™                                                                                                    | Microsoft<br>® Edge                 | Mozilla®<br>Firefox® |  |  |  |
|                                      | Apple® Mac OS®                                                                                                    | Yes                                 | Yes                                                                                                    | Yes                                 | Yes                  |  |  |  |
|                                      | Microsoft®<br>Windows®                                                                                                    | No                                  | Yes                                                                                                    | Yes                                 | Yes                  |  |  |  |
|                                      | WINdows®                                                                                                    |                                     |                                                                                                    |                                     |                      |  |  |  |
| RIGHTSPACE<br>SYSTEM<br>LEQUIREMENTS | Tablets and Mobile<br>Brightspace is suppor<br>the latest browser v<br>Platform                                                                                                    | ted on the f                        | following tat<br>Google®<br>Chrome™                                                                                                    | olets and mot<br>Microsoft®<br>Edge | 1                    |  |  |  |
| YSTEM                                | Tablets and Mobile<br>Brightspace is suppor<br>the latest browser v                                                                                                    | ted on the f<br>versions:<br>Apple® | Google®                                                                                                    | Microsoft®                          | Mozilla®             |  |  |  |

|                              | <ul> <li>Download/access web-based Microsoft Office applications: <ol> <li>Go to <u>www.monroeccc.edu</u> and click CURRENT STUDENTS</li> <li>Next click on EMAIL from the list of links on the left, it will open another window</li> <li>Click EMAIL LOGIN, then log in with your entire MCCC email address (e.g., <u>tperson23456@my.monroeccc.edu</u>) and email password (new student password = first letter of first name (lower case), first letter of last name (lower case), birth year, 7-digit student ID number).</li> <li>Click on the <b>9-dot square</b> in the upper left corner next to the word "Outlook", some Office Suite icons appear</li> <li>Click on the <b>Office 365 with an arrow</b> link, more Office Suite icons appear</li> <li>Finally, click on the <b>Install Office link</b> and follow the instructions *NOTE there are links in the instructions if you have difficulties installing the software. Please use those links to resolve any possible installation issues.</li> <li>FYI - You will not be able to download Microsoft Office until the first day of the semester.</li> </ol></li></ul> <li>Other System Recommendations <ul> <li>Broadband internet connection</li> <li>Webcam</li> </ul> </li> |
|------------------------------|----------------------------------------------------------------------------------------------------|
| Computer<br>Requirements     | <ul> <li>PC or Mac computer systems with Windows 10 (or Mac equivalent OS) is required.</li> <li>Chromebook Use Limitations: Chromebooks cannot be used for courses requiring Microsoft Office applications (e.g., CIS 130, CIS 109, etc.). Additionally, Chromebooks do not work when taking quizzes requiring <u>Respondus Lockdown browser</u> in Brightspace.</li> <li>Mac Computer Use Limitations: The Microsoft Access application does not work on a Mac.</li> </ul>                                                                                                    |
| COURSE SPECIFIC<br>SOFTWARE  | PCDMIS – latest versions as installed on the classroom computer, and PolyWorks - also latest versions as installed on classroom computers.                                                                                                    |
| WHERE DO<br>STUDENTS START   | The syllabus describes details, including study materials that will be<br>provided to the student free of charge. There is no textbook required for<br>this class, all reading materials will be provided by the instructor.                                                                                                    |
| OTHER<br>INFORMATION         | This course is a general overview and basic familiarization course for 3D measurement technologies regarding portable articulating arms and also a small CMM using relevant state of the art software packages.                                                                                                    |
| STUDENT LOGIN<br>INFORMATION | To login to <b>Brightspace, E-mail, or WebPal</b> , go to <u>www.monroeccc.edu</u><br>and click on CURRENT STUDENTS on the menu bar, then click on<br>Brightspace, email, or WebPal from the links that appear on the left side<br>of the screen.<br><b>Brightspace</b> - Login to Brightspace using your unique MCCC email<br>address and email password (new student password = first letter of first<br>name (lower case), first letter of last name (lower case), birth year, 7-<br>digit student ID number).<br><b>You should be able to access Brightspace 24 hours after<br/>registering for a course. Courses are not available in</b>                                                                                                    |
|                              | Brightspace until the first day of the semester.                                                                                                    |

| <b>E-mail</b> - Your email address is your MyWebPal user name followed by @my.monroeccc.edu (i.e. jsmith12345@my.monroeccc.edu) and email password (new student password = first letter of first name (lower case), first letter of last name (lower case), birth year, 7-digit student ID number).                                                                                                    |
|----------------------------------------------------------------------------------------------------|
| WebPal - You need a WebPAL user ID and a password to access<br>WebPAL. Your WebPAL user ID is usually your first initial and last name<br>(i.e. Mary Smith = msmith). To find your user ID, click on "What's My<br>User ID?" on the WebPAL home page. Your initial password is your six-<br>digit birthdate (i.e. January 1, 1970 = 010170). After logging on the first<br>time, WebPAL will ask you to change your password. If you are a<br>returning student and can't remember your password, click on "What's<br>My Password?" on the WebPAL home page, then choose "Reset my<br>password." If you have an e-mail address on file, WebPAL will send you<br>a new password. |